# Package 'swfscAirDAS'

June 2, 2022

<span id="page-0-0"></span>Title Southwest Fisheries Science Center Aerial DAS Data Processing

Version 0.2.3

Description Process and summarize aerial survey 'DAS' data (AirDAS) <[https://swfsc-publications.fisheries.noaa.gov/publications/TM/SWFSC/](https://swfsc-publications.fisheries.noaa.gov/publications/TM/SWFSC/NOAA-TM-NMFS-SWFSC-185.PDF) [NOAA-TM-NMFS-SWFSC-185.PDF](https://swfsc-publications.fisheries.noaa.gov/publications/TM/SWFSC/NOAA-TM-NMFS-SWFSC-185.PDF)> collected using an aerial survey program from the Southwest Fisheries Science Center (SWFSC) <[https://www.fisheries.noaa.gov/west-coast/science-data/](https://www.fisheries.noaa.gov/west-coast/science-data/california-current-marine-mammal-assessment-program) [california-current-marine-mammal-assessment-program](https://www.fisheries.noaa.gov/west-coast/science-data/california-current-marine-mammal-assessment-program)>. PDF files detailing the relevant AirDAS data formats are included in this package.

URL <https://smwoodman.github.io/swfscAirDAS/>,

<https://github.com/smwoodman/swfscAirDAS/>

BugReports <https://github.com/smwoodman/swfscAirDAS/issues/>

**Depends** R  $(>= 4.0.0)$ 

Imports dplyr, lubridate, magrittr, methods, parallel, readr, rlang, stringr, swfscDAS (>= 0.3.0), swfscMisc, tidyr

**Suggests** knitr, rmarkdown, test that  $(>= 2.1.0)$ , tibble

License CC0

Encoding UTF-8

RoxygenNote 7.2.0

VignetteBuilder knitr

NeedsCompilation no

Author Sam Woodman [aut, cre] (<<https://orcid.org/0000-0001-6071-8186>>)

Maintainer Sam Woodman <sam.woodman@noaa.gov>

Repository CRAN

Date/Publication 2022-06-02 03:00:02 UTC

# <span id="page-1-0"></span>R topics documented:

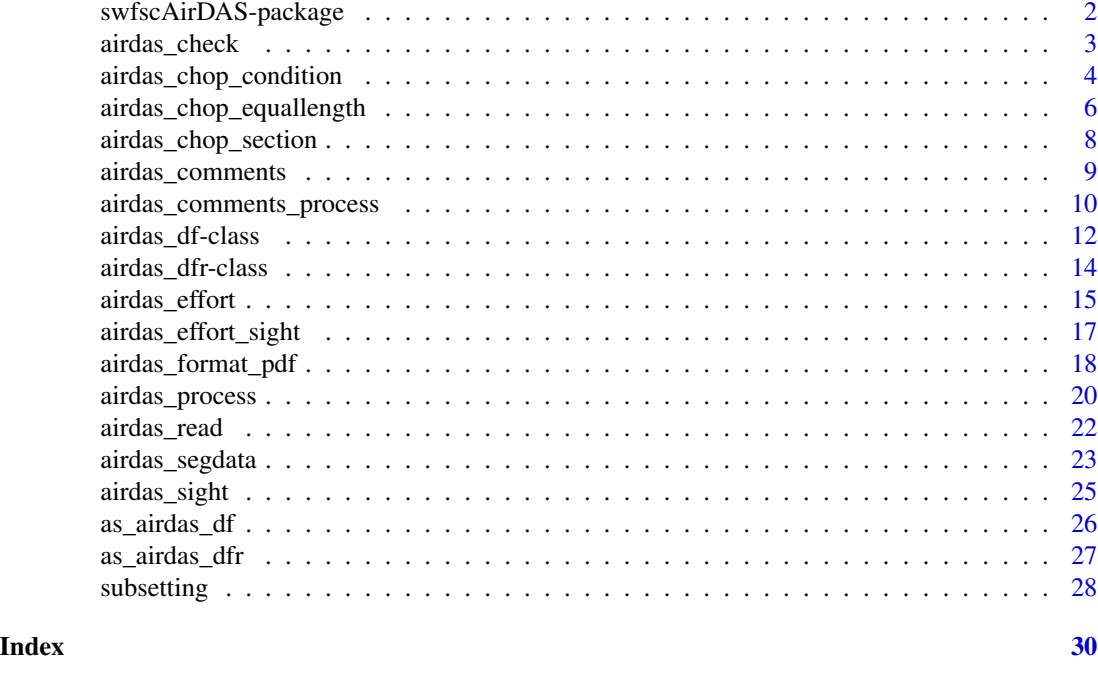

swfscAirDAS-package *Southwest Fisheries Science Center Aerial Survey DAS*

# Description

Process and summarize aerial survey DAS data

# Details

This package contains functions designed for processing and analyzing aerial survey DAS data (AirDAS) collected using one of the following Southwest Fisheries Science Center (SWFSC) programs: PHOCOENA, SURVEY, CARETTA, or TURTLE (such as TURTLEP or TURTLE 4D). Functionality includes checking AirDAS data for data entry errors, reading AirDAS data into a data frame, processing this data (extracting state and condition information for each AirDAS event), and summarizing sighting and effort information.

# Author(s)

Sam Woodman <sam.woodman@noaa.gov>

## See Also

<https://smwoodman.github.io/swfscAirDAS/>

#### <span id="page-2-0"></span>airdas\_check *Check AirDAS file*

#### Description

Check that AirDAS file has accepted formatting and values

# Usage

```
airdas_check(
  file,
  file.type = c("turtle", "caretta", "phocoena"),
  skip = 0,file.out = NULL,
  sp.codes = NULL,print.transect = TRUE
)
```
# Arguments

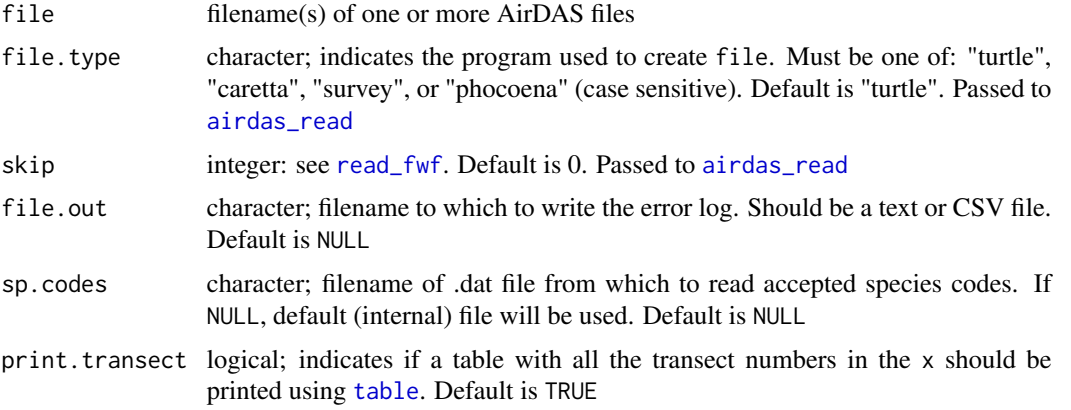

#### Details

The default (internal) sp.codes file is located at system.file("SpCodesAirDAS.dat", package = "swfscAirDAS").

To see the checks performed by this function, you can access the PDF locally at system.file("AirDAS\_check.pdf", package = "swfscAirDAS"), or online at [https://github.com/smwoodman/swfscAirDAS/blob/](https://github.com/smwoodman/swfscAirDAS/blob/master/inst/AirDAS_check.pdf) [master/inst/AirDAS\\_check.pdf](https://github.com/smwoodman/swfscAirDAS/blob/master/inst/AirDAS_check.pdf)

Checks that are not done by this function that may be of interest:

- Check for valid fish ball/mola/jelly/crab pot codes
- Check that datetimes are sequential, meaning they 1) are the same as or 2) come after the previous event

# <span id="page-3-0"></span>Value

A data frame with five columns that list information about errors found in the AirDAS files: the file name, line number, index (row number) from the airdas\_read(file) data frame, 'ID' (pre-Data# columns from the DAS file), and description of the issue. This data frame is sorted by the 'Description' column. If there are multiple issues with the same line, the issue descriptions are concatenated together using paste(..., collapse =  $"$ ; ")

If print.transect is TRUE, then the output of table( $x$Data1[x$Event = "T"]$ , useNA = "always"), where x is the output of airdas\_read(file,  $\dots$ ) is printed

If file.out is not NULL, then the error log is also written to the file (e.g., a .txt or .csv file) specified by file.out

# See Also

<https://smwoodman.github.io/swfscAirDAS/>

#### Examples

```
y <- system.file("airdas_sample.das", package = "swfscAirDAS")
if (interactive()) airdas_check(y, print.transect = TRUE)
```
<span id="page-3-1"></span>airdas\_chop\_condition *Chop AirDAS data - condition*

#### Description

Chop AirDAS data into a new effort segment every time a condition changes

#### Usage

```
airdas_chop_condition(x, ...)
## S3 method for class 'data.frame'
airdas_chop_condition(x, ...)
## S3 method for class 'airdas_df'
airdas_chop_condition(
  x,
  conditions,
  seg.min.km = 0.1,distance . method = NULL,
 num.cores = NULL,
  ...
)
```
#### <span id="page-4-0"></span>**Arguments**

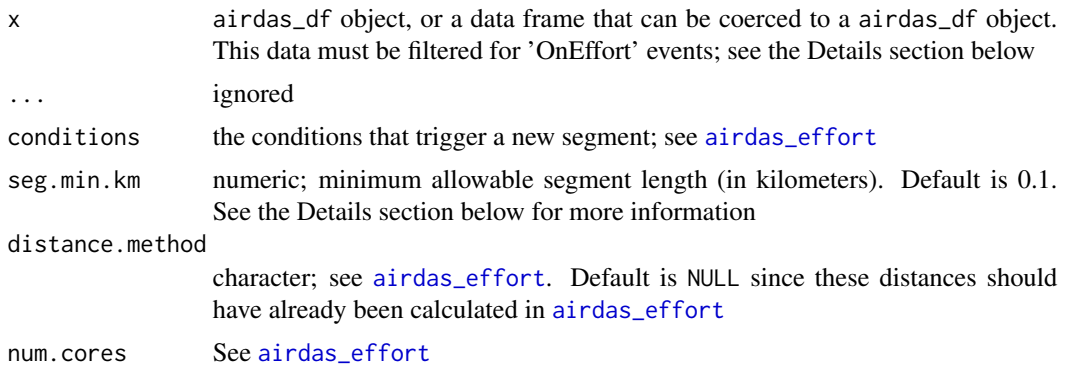

#### Details

WARNING - do not call this function directly! It is exported for documentation purposes, but is intended for internal package use only.

This function is intended to only be called by [airdas\\_effort](#page-14-1) when the "condition" method is specified. Thus, x must be filtered for events (rows) where either the 'OnEffort' column is TRUE or the 'Event' column is either "E" or "O"; see [airdas\\_effort](#page-14-1) for more details. This function chops each continuous effort section (henceforth 'effort sections') in x into modeling segments (henceforth 'segments') by creating a new segment every time a condition changes. Each effort section runs from a T/R event to its corresponding E/O event. After chopping, [airdas\\_segdata](#page-22-1) is called (with segdata.method = "maxdist") to get relevant segdata information for each segment.

Changes in the one of the conditions specified in the conditions argument triggers a new segment. An exception is when multiple condition changes happen at the same location, such as a 'TVPAW' series of events. When this happens, no segments of length zero are created; rather, a single segment is created that includes all of the condition changes (i.e. all of the events in the event series) that happened during the series of events (i.e. at the same location). Note that this combining of events at the same Lat/Lon happens even if seg.min.km =  $0$ .

In addition, (almost) all segments whose length is less than seg.min.km are combined with the segment immediately following them to ensure that the length of (almost) all segments is at least seg.min.km. This allows users to account for situations where multiple conditions, such as Beaufort and a viewing condition, change in rapid succession, say <0.1 km apart. When segments are combined, a message is printed, and the condition that was recorded for the maximum distance within the new segment is reported. See [airdas\\_segdata](#page-22-1), segdata.method = "maxdist", for more details about how the segdata information is determined. The only exception to this rule is if the short segment ends in an "E" or an "O" event, meaning it is the last segment of the effort section. Since in this case there is no 'next' segment, this short segment is left as-is.

If the column dist\_from\_prev does not exist, the distance between subsequent events is calculated as described in [airdas\\_effort](#page-14-1)

#### Value

List of two data frames:

• x, with columns added for the corresponding unique segment code and number

<span id="page-5-0"></span>• segdata: data frame with one row for each segment, and columns with relevant data (see [airdas\\_effort](#page-14-1) for specifics)

<span id="page-5-1"></span>airdas\_chop\_equallength

*Chop AirDAS data - equal length*

# Description

Chop AirDAS data into equal-length effort segments, averaging conditions by segment

#### Usage

```
airdas_chop_equallength(x, ...)
## S3 method for class 'data.frame'
airdas_chop_equallength(x, ...)
## S3 method for class 'airdas_df'
airdas_chop_equallength(
  x,
 conditions,
  seg.km,
  randpicks.load = NULL,
 distance.method = NULL,
 num.cores = NULL,
  ...
)
```
#### Arguments

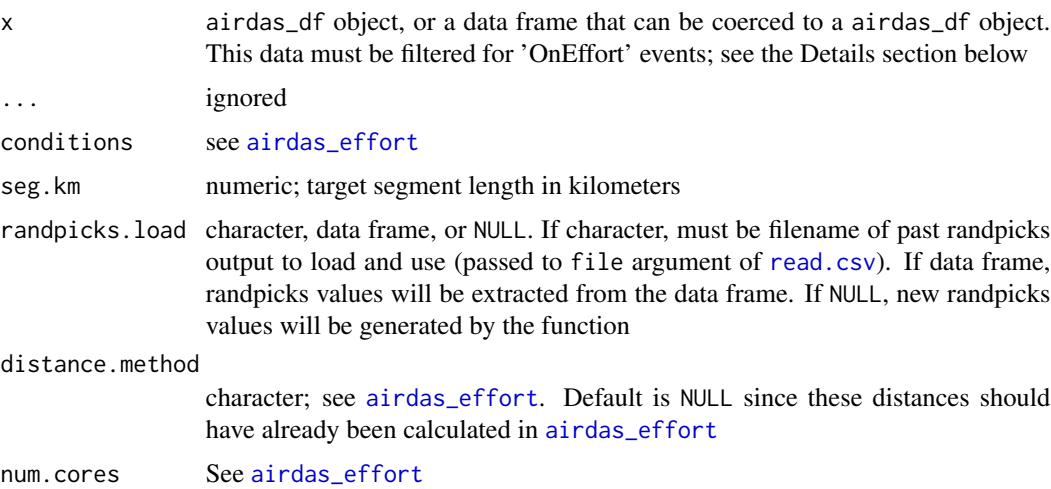

#### <span id="page-6-0"></span>Details

WARNING - do not call this function directly! It is exported for documentation purposes, but is intended for internal package use only.

This function is intended to only be called by [airdas\\_effort](#page-14-1) when the "equallength" method is specified. Thus, x must be filtered for events (rows) where either the 'OnEffort' column is TRUE or the 'Event' column is either "E" or "O"; see [airdas\\_effort](#page-14-1) for more details. This function chops each continuous effort section (henceforth 'effort sections') in x into modeling segments (henceforth 'segments') of equal length. Each effort section runs from a "T"/"R" event to its corresponding "E"/"O" event. After chopping, [airdas\\_segdata](#page-22-1) is called to get relevant segdata information for each segment.

When chopping the effort sections in segments of length seg.km, there are several possible scenarios:

- The extra length remaining after chopping is greater than or equal to half of the target segment length (i.e.  $\geq 0.5$ \*seg.km): the extra length is assigned to a random portion of the effort section as its own segment [\(see Fig. 1a\)](https://github.com/smwoodman/swfscAirDAS/blob/master/inst/AirDAS_chop_equallength_figures.pdf)
- The extra length remaining after chopping is less than half of the target segment length (i.e. < 0.5\*seg.km): the extra length is added to one of the (randomly selected) equal-length segments [\(see Fig. 1b\)](https://github.com/smwoodman/swfscAirDAS/blob/master/inst/AirDAS_chop_equallength_figures.pdf)
- The length of the effort section is less than or equal to the target segment length: the entire segment becomes a segment [\(see Fig. 1c\)](https://github.com/smwoodman/swfscAirDAS/blob/master/inst/AirDAS_chop_equallength_figures.pdf)
- The length of the effort section is zero: a segment of length zero. If there are more than two events (the "T"/R" and "E"/"O" events), the function throws a warning

Therefore, the length of each segment is constrained to be between one half and one and one half of seg.km (i.e. 0.5\*seg.km <= segment length >=1.5\*seg.km), and the central tendency is approximately equal to the target segment length. The only exception is when a continuous effort section is less than one half of the target segment length (i.e.  $< 0.5 \times \text{seg.km}$ ; [see Fig. 1c\)](https://github.com/smwoodman/swfscAirDAS/blob/master/inst/AirDAS_chop_equallength_figures.pdf).

Note the PDF with Figs. 1a - 1c is included in the package, and can be found at: system.file("AirDAS\_chop\_equallength package = "swfscAirDAS")

'Randpicks' is a record of the random assignments that were made when chopping the effort sections into segments, and can be saved to allow users to recreate the same random allocation of extra km when chopping. The randpicks returned by this function is a data frame with two columns: the number of the effort section and the randpick value. Users should save the randpicks output to a CSV file, which then can be specified using the randpicks.load argument to recreate the same effort segments from x (i.e., using the same AirDAS data) in the future. Note that when saving with [write.csv](#page-0-0), users must specify row.names = FALSE so that the CSV file only has two columns. For an example randpicks file, see system.file("airdas\_sample\_randpicks.csv", package = "swfscAirDAS")

If the column dist\_from\_prev does not exist, the distance between subsequent events is calculated as described in [airdas\\_effort](#page-14-1)

#### Value

List of three data frames:

• x, with columns added for the corresponding unique segment code and number

- segdata: data frame with one row for each segment, and columns with relevant data (see [airdas\\_effort](#page-14-1) for specifics)
- randpicks: data frame with record of length allocations (see Details section above)

<span id="page-7-1"></span>airdas\_chop\_section *Chop AirDAS data - section*

# Description

Chop AirDAS data into effort segments by continuous effort section

#### Usage

```
airdas_chop_section(x, ...)
## S3 method for class 'data.frame'
airdas_chop_section(x, ...)
## S3 method for class 'airdas_df'
airdas_chop_section(
 x,
 conditions,
 distance.method = NULL,
 num.cores = NULL,
  ...
)
```
# Arguments

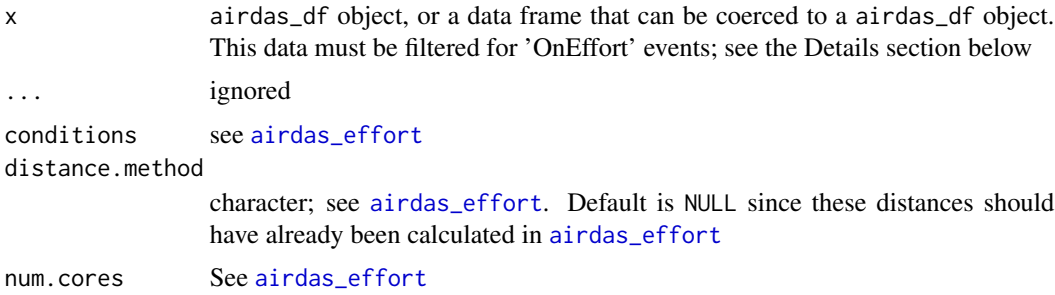

# Details

WARNING - do not call this function directly! It is exported for documentation purposes, but is intended for internal package use only.

This function is simply a wrapper for [airdas\\_chop\\_equallength](#page-5-1). It calls [airdas\\_chop\\_equallength](#page-5-1), with seg.km set to a value larger than the longest continuous effort section in x. Thus, the effort is 'chopped' into the continuous effort sections and then summarized.

<span id="page-7-0"></span>

# <span id="page-8-0"></span>airdas\_comments 9

See the Examples section for an example where the two methods give the same output. Note that the longest continuous effort section in the sample data is ~32km.

For an example of how to summarize data by transect, see vignette("swfscAirDAS"). In short, if looking to group by individual transects, use segdata\$transect\_idx <- cumsum(segdata\$event == "T") to create a column with a transect index. Then you can use [group\\_by\(](#page-0-0)transect\_idx) and [summarise](#page-0-0) to summarise the desired data by transect

# Value

See [airdas\\_chop\\_equallength](#page-5-1). The randpicks values will all be NA

# Examples

```
y <- system.file("airdas_sample.das", package = "swfscAirDAS")
y.proc <- airdas_process(y)
y.eff1 <- airdas_effort(y.proc, method = "equallength", seg.km = 35, num.cores = 1)
y.eff2 \leq airdas_effort(y.proc, method = "section", num.cores = 1)
all.equal(y.eff1, y.eff2)
```
airdas\_comments *Extract comments from AirDAS data*

#### **Description**

Extract comments from airdas\_dfr or airdas\_df object

#### Usage

```
airdas_comments(x)
```
## S3 method for class 'data.frame' airdas\_comments(x)

## S3 method for class 'airdas\_df' airdas\_comments(x)

```
## S3 method for class 'airdas_dfr'
airdas_comments(x)
```
#### Arguments

x airdas\_dfr or airdas\_df object, or a data frame that can be coerced to a airdas\_dfr object

#### <span id="page-9-0"></span>Details

This function recreates the comment strings by pasting the Data# columns back together for the C events (comments)

See the examples section for how to search for comments with the phrase "record" to determine what extra information (e.g. molas) was being recorded vs ignored.

#### Value

x, filtered for C events and with the added column comment\_str containing the concatenated comment strings

#### Examples

```
y <- system.file("airdas_sample.das", package = "swfscAirDAS")
y.read <- airdas_read(y, file.type = "turtle")
airdas_comments(y.read)
# Extract all comments containing "record"
y.comm <- airdas_comments(y.read)
y.comm[grepl("record", y.comm$comment_str, ignore.case = TRUE), ]
# Extract all comments containing "record", but not "recorder"
y.comm <- airdas_comments(y.read)
y.comm[grepl("record", y.comm$comment_str, ignore.case = TRUE) &
         !grepl("recorder", y.comm$comment_str, ignore.case = TRUE), ]
# Join comments with processed data
dplyr::left_join(y.read, y.comm[, c("file_das", "line_num", "comment_str")],
                 by = c("file_das", "line_num"))
```
airdas\_comments\_process

*Process comments in AirDAS data*

### Description

Extract miscellaneous information recorded in AirDAS data comments, i.e. comment-data

#### Usage

```
airdas_comments_process(x, ...)
## S3 method for class 'data.frame'
airdas_comments_process(x, ...)
## S3 method for class 'airdas_dfr'
```

```
airdas_{comments\_process}(x, comment.format = NULL, ...)## S3 method for class 'airdas_df'
airdas_{comments\_process}(x, comment.format = NULL, ...)
```
#### Arguments

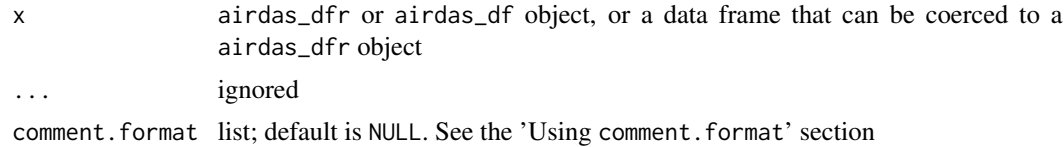

#### Details

Historically, project-specific or miscellaneous data have been recorded in AirDAS comments using specific formats and character codes. This functions identifies and extracts this data from the comment text strings. However, different data types have different comment-data formats. Specifically, TURTLE and PHOCOENA comment-data uses identifier codes that each signify a certain data pattern, while other comment-data (usually that of CARETTA) uses data separated by some delimiter.

#### Value

x, filtered for comments with recorded data, with the following columns added:

- comment\_str: the full comment string
- Misc#: Some number of descriptor columns. There should be n columns, although the minimum number will be two columns
- Value: Associated count or percentage for TURTLE/PHOCOENA data
- flag\_check: logical indicating if the TURTLE/PHOCOENA comment string was longer than an expected number of characters, and thus should be manually inspected

See the additional sections for more context. If comment.format is NULL, then the output data frame would two Misc# columns: a level one descriptor, e.g. "Fish ball" or "Jellyfish", and a level two descriptor, e.g. s, m, or c. However, if comment.format\$n is say 4, then the output data frame would have columns Misc1, Misc2, Misc3, and Misc4.

Messages are printed if either comment.format is not NULL and not comment-data is identified using comment.format, or if x has TURTLE/PHOCOENA data but no TURTLE/PHOCOENA comment-data

# TURTLE and PHOCOENA comment-data

Current supported data types are: fish balls, molas, jellyfish, and crab pots. See any of the AirDAS format PDFs ([airdas\\_format\\_pdf](#page-17-1)) for information about the specific codes and formats used to record this data. All comments are converted to lower case for processing to avoid missing data.

These different codes contain (at most): a level one descriptor (e.g. fish ball or crab pot), a level two descriptor (e.g. size or jellyfish species), and a value (a count or percentage). Thus, the extracted data are returned together in this structure. The output data frame is long data, i.e. it has one piece

of information per line. For instance, if the comment is "fb1s fb1m", then the output data frame will have one line for the small fish ball and one for the medium fish ball. See Value section for more details.

Currently this function only recognizes mola data recorded using the "m1", "m2", and "m3" codes (small, medium, and large mola, respectively). Thus, "mola" is not recognized and processed.

The following codes are used for the level two descriptors:

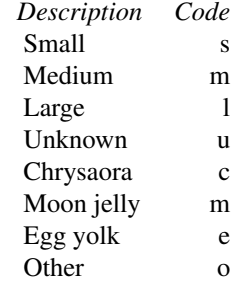

Using comment.format

comment.format is a list that allows the user to specify the comment-data format. To use this argument, data must be separated by a delimiter. This list must contain three named elements:

- n: A single number indicating the number of elements of data in each comment. Must equal the length of type. A comment must contain exactly this number of sep to be recognized as comment-data
- sep: A single string indicating the field separator string (delimiter). Values within each comment are separated by this string. Currently accepted values are ";" and ","
- type: A character vector of length n indicating the data type of each data element (column). All values must be one of: "character", "numeric", or "integer".

For instance, for most CARETTA data comment. format should be  $list(n = 5, sep = ";", type$ = c("character", "character", "numeric", "numeric", "character"))

#### Examples

```
y <- system.file("airdas_sample.das", package = "swfscAirDAS")
y.proc <- airdas_process(y)
```
airdas\_comments\_process(y.proc)

<span id="page-11-2"></span><span id="page-11-1"></span>airdas\_df-class airdas\_df *class*

<span id="page-11-0"></span>

#### <span id="page-12-0"></span>airdas\_df-class 13

#### **Description**

The airdas\_df class is a subclass of [data.frame](#page-0-0), created to provide a concise and robust way to ensure that the input to downstream AirDAS processing functions, such as [airdas\\_sight](#page-24-1), adheres to certain requirements. Specifically, objects of class airdas\_df are data frames with specific column names and classes, as detailed in the 'Properties of airdas\_df' section. In addition, airdas\_df objects have no NA values in the 'Lat' 'Lon', or 'DateTime' columns. Objects of class airdas\_df are created by [airdas\\_process](#page-19-1) or [as\\_airdas\\_df](#page-25-1), and are intended to be passed directly to DAS processing functions such as [airdas\\_sight](#page-24-1).

Subsetting, say for a specific date or transect number, or otherwise altering an object of class airdas\_df will cause the object to drop its airdas\_df class attribute, although note that combining two airdas\_df objects using [rbind](#page-0-0) will return an object with a airdas\_df class attribute. If this object is then passed to a DAS processing function such as [airdas\\_sight](#page-24-1), the function will try to coerce the object to a airdas\_df object.

# Properties of airdas\_df objects

Objects of class airdas\_df have a class attribute of c("airdas\_df", "data.frame"). All values in the OnEffort column must be TRUE or FALSE (no NA values). All on effort events must have non-NA Lat/Lon/DateTime values, and there must be no events with a "#" event code (deleted event). Like airdas\_dfr events, there must be a file\_type column where all values are one of: "turtle", "caretta", "survey", or "phocoena" (case sensitive; see [airdas\\_read](#page-21-1) for more details about file types).

In addition, airdas\_df objects must have the following column names and classes:

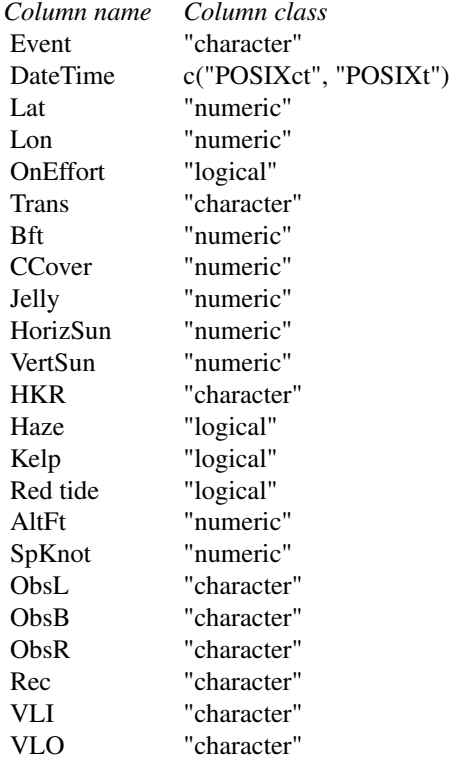

<span id="page-13-0"></span>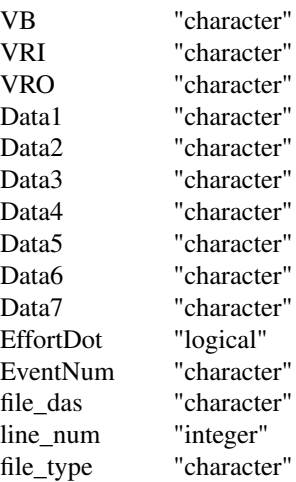

#### See Also

[as\\_airdas\\_df](#page-25-1)

<span id="page-13-2"></span>airdas\_dfr-class airdas\_dfr *class*

# <span id="page-13-1"></span>**Description**

The airdas\_dfr class is a subclass of [data.frame](#page-0-0), created to provide a concise and robust way to ensure that the input to [airdas\\_process](#page-19-1)adheres to certain requirements. Specifically, objects of class airdas\_dfr are data frames with specific column names and classes, as detailed in the 'Properties of airdas\_dfr' section. Objects of class airdas\_dfr are created by [airdas\\_read](#page-21-1) or [as\\_airdas\\_dfr](#page-26-1), and are intended to be passed directly to [airdas\\_process](#page-19-1).

Subsetting or otherwise altering an object of class airdas\_dfr will cause the object to drop its airdas\_dfr class attribute, although note that combining two airdas\_dfr objects using [rbind](#page-0-0) will return an object with a airdas\_dfr class attribute. [airdas\\_process](#page-19-1) will then try to coerce the object to a airdas\_dfr object. It is strongly recommended to pass an object of class airdas\_dfr to [airdas\\_process](#page-19-1) before subsetting, e.g. for events from a certain date range.

# Properties of airdas\_dfr objects

Objects of class airdas\_dfr have a class attribute of c("airdas\_dfr", "data.frame"). They must have a column file\_type where all values are one of: "turtle", "caretta", "survey", or "phocoena" (case sensitive; see [airdas\\_read](#page-21-1) for more details). airdas\_dfr objects also must not have any NA event codes.

In addition, they must have the following column names and classes:

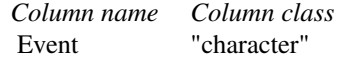

# <span id="page-14-0"></span>airdas\_effort 15

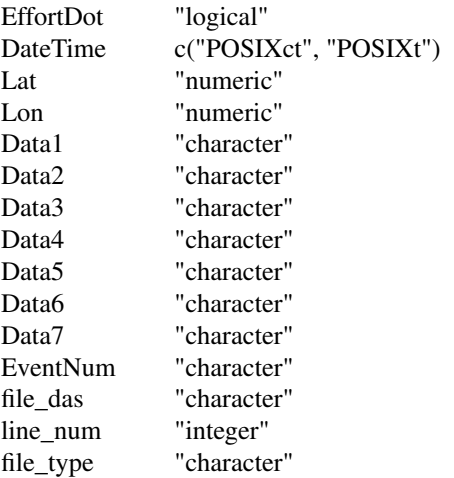

# See Also

[as\\_airdas\\_dfr](#page-26-1)

<span id="page-14-1"></span>airdas\_effort *Summarize AirDAS effort*

# Description

Chop AirDAS data into effort segments

#### Usage

```
airdas_effort(x, ...)
## S3 method for class 'data.frame'
airdas_effort(x, ...)
## S3 method for class 'airdas_df'
airdas_effort(
 x,
 method = c("condition", "equallength", "section"),
 conditions = NULL,
 distance.method = c("greatcircle", "lawofcosines", "haversine", "vincenty"),
 num.cores = NULL,
  ...
\mathcal{L}
```
#### <span id="page-15-0"></span>**Arguments**

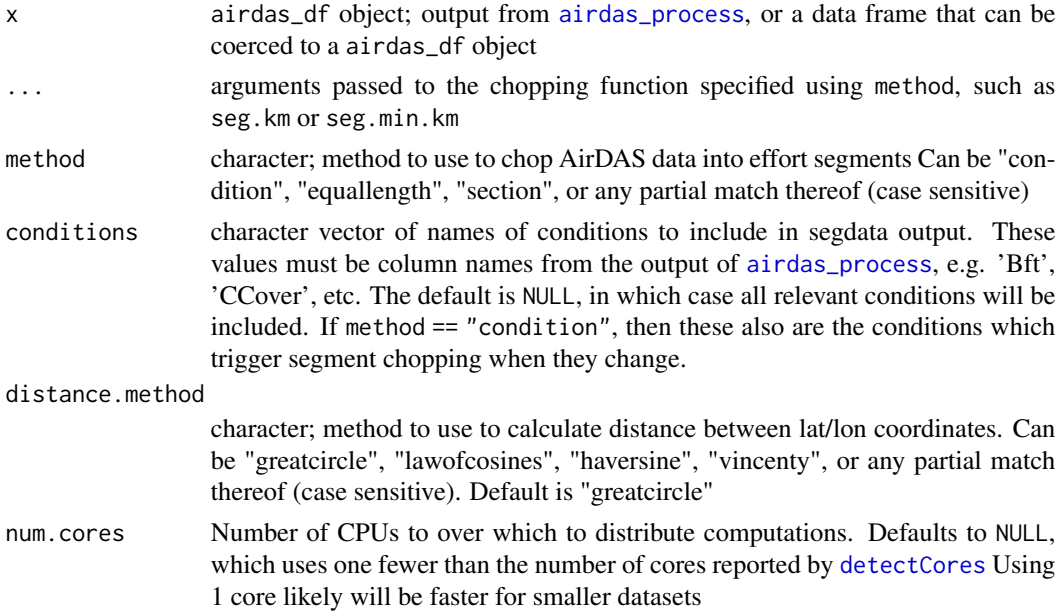

# Details

This is the top-level function for chopping processed AirDAS data into modeling segments (henceforth 'segments'), and assigning sightings and related information (e.g., weather conditions) to each segment. This function returns data frames with all relevant information for the effort segments and associated sightings ('segdata' and 'sightinfo', respectively). Before chopping, the AirDAS data is filtered for events (rows) where either the 'OnEffort' column is TRUE or the 'Event' column is "E" or "O". In other words, the data is filtered for continuous effort sections (henceforth 'effort sections'), where effort sections run from "T"/"R" to "E"/"O" events (inclusive), and then passed to the chopping function specified using method. All on effort events must not have NA Lat or Lon values; note Lat/Lon values for 1 events were 'filled in' in [airdas\\_process](#page-19-1).

The following chopping methods are currently available: "condition", "equallength", and "section". When using the "condition" method, effort sections are chopped into segments every time a condition specified in conditions changes, thereby ensuring that the conditions are consistent across the entire segment. See [airdas\\_chop\\_condition](#page-3-1) for more details about this method, including arguments that must be passed to it via ....

The "equallength" method consists of chopping effort sections into equal-length segments of length seg.km, and doing a weighted average of the conditions for the length of that segment. See [airdas\\_chop\\_equallength](#page-5-1) for more details about this method, including arguments that must be passed to it via ....

The "section" method involves 'chopping' the effort into continuous effort sections, i.e. each continuous effort section is a single effort segment. See [airdas\\_chop\\_section](#page-7-1) for more details about this method.

The distance between the lat/lon points of subsequent events is calculated using the method specified in distance.method. If "greatcircle", [distance\\_greatcircle](#page-0-0) is used, while [distance](#page-0-0) is used otherwise. See [airdas\\_sight](#page-24-1) for how the sightings are processed.

<span id="page-16-0"></span>The sightinfo data frame includes the column 'included', which is used in [airdas\\_effort\\_sight](#page-16-1) when summarizing the number of sightings and animals for selected species. [airdas\\_effort\\_sight](#page-16-1) is a separate function to allow users to personalize the included values as desired for their analysis. By default, i.e. in the output of this function, 'included' is TRUE if: the sighting was made when on effort, by it was a standard sighting (see [airdas\\_sight](#page-24-1)), in a Beaufort sea state less than or equal to five, and with a sighting angle less than or equal to 78.

# Value

List of three data frames:

- segdata: one row for every segment, and columns for information including unique segment number, event code that started the associated continuous effort section, the starting and ending line of the segment in the DAS file (stlin, endlin), start/end/midpoint coordinates(lat1/lon1, lat2/lon2, and mlat/mlon, respectively), the start/end/midpoint date/time of the segment (Date-Time1, DateTime2, and mDateTime, respectively; mDateTime is the average of DateTime1 and DateTime2), segment length (dist), and conditions (e.g. Beaufort)
- sightinfo: details for all sightings in x, including: the unique segment number it is associated with, segment mid points (lat/lon), the 'included' column described in the Details section, and the output information described in [airdas\\_sight](#page-24-1)
- randpicks: see [airdas\\_chop\\_equallength](#page-5-1). NULL if using "condition" method.

#### Examples

```
y <- system.file("airdas_sample.das", package = "swfscAirDAS")
y.proc <- airdas_process(y)
airdas_effort(
 y.proc, method = "condition", conditions = "Bft", seg.min.km = 0.05,
 num.cores = 1
\mathcal{L}y.rand <- system.file("airdas_sample_randpicks.csv", package = "swfscAirDAS")
airdas_effort(
 y.proc, method = "equallength", conditions = c("Bft", "CCover"),
 seg.km = 3, randpicks.load = y.rand, num.cores = 1
)
airdas_effort(y.proc, method = "section", num.cores = 1)
```
<span id="page-16-1"></span>airdas\_effort\_sight *Summarize AirDAS sightings by effort segment*

#### Description

Summarize number of sightings and animals for selected species by segment

```
airdas_effort_sight(x.list, sp.codes, sp.events = c("S", "t"))
```
#### Arguments

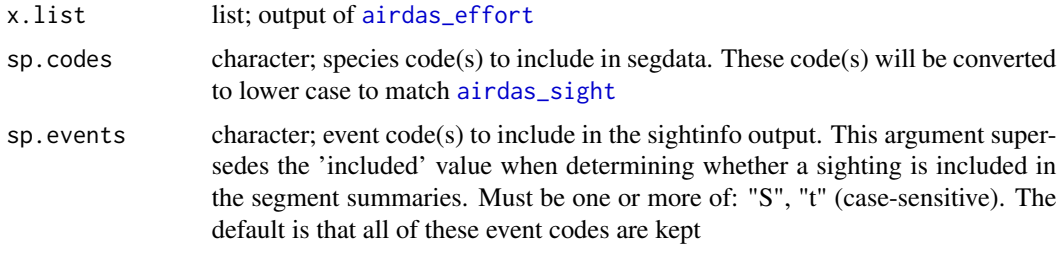

#### Details

This function takes the output of [airdas\\_effort](#page-14-1) and adds columns for the number of sightings (nSI) and number of animals (ANI) for selected species (selected via sp.codes) for each segment to the segdata element of x.list. However, only sightings with an included value of TRUE (included is a column in sightinfo) are included in the summaries. Having this step separate from [airdas\\_effort](#page-14-1) allows users to personalize the included values as desired for their analysis.

#### Value

A list, identical to x.list except for 1) the nSI and ANI columns added to x.list\$segdata, one each for each element of sp.codes, and 2) the included column of x.list \$sightinfo, which has been set as FALSE for sightings of species not listed in sp.codes

# Examples

```
y <- system.file("airdas_sample.das", package = "swfscAirDAS")
y.proc <- airdas_process(y)
y.cond <- airdas_effort(
  y.proc, method = "condition", conditions = "Bft", seg.min.km = 0.05,
  num.cores = 1
)
airdas_effort_sight(y.cond, sp.codes = c("mn", "bm"))
```
<span id="page-17-1"></span>airdas\_format\_pdf *Aerial DAS format requirements*

#### Description

Access and save local PDF documents describing the data format of the different file types supported by swfscAirDAS

### <span id="page-18-0"></span>Usage

```
airdas_format_pdf(file, file.type = c("phocoena", "caretta", "turtle"), ...)
```
#### **Arguments**

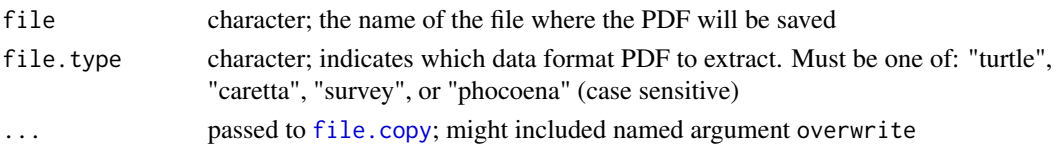

# Details

This function is a wrapper function for [file.copy](#page-0-0). It saves a PDF document describing the specified aerial DAS data format requirements by copying the PDF document to file

The PDF files can also be manually copied or downloaded from:

# PHOCOENA

- Can be copied from: system.file("AirDAS\_Format\_PHOCOENA.pdf", package = "swfscAirDAS")
- Can be downloaded from: [https://github.com/smwoodman/swfscAirDAS/blob/master/](https://github.com/smwoodman/swfscAirDAS/blob/master/inst/AirDAS_Format_PHOCOENA.pdf) [inst/AirDAS\\_Format\\_PHOCOENA.pdf](https://github.com/smwoodman/swfscAirDAS/blob/master/inst/AirDAS_Format_PHOCOENA.pdf)

#### **CARETTA**

- Can be copied from: system.file("AirDAS\_Format\_CARETTA.pdf", package = "swfscAirDAS")
- Can be downloaded from: [https://github.com/smwoodman/swfscAirDAS/blob/master/](https://github.com/smwoodman/swfscAirDAS/blob/master/inst/AirDAS_Format_CARETTA.pdf) [inst/AirDAS\\_Format\\_CARETTA.pdf](https://github.com/smwoodman/swfscAirDAS/blob/master/inst/AirDAS_Format_CARETTA.pdf)

# **TURTLE**

- Can be copied from: system.file("AirDAS\_Format\_TURTLE.pdf", package = "swfscAirDAS")
- Can be downloaded from: [https://github.com/smwoodman/swfscAirDAS/blob/master/](https://github.com/smwoodman/swfscAirDAS/blob/master/inst/AirDAS_Format_TURTLE.pdf) [inst/AirDAS\\_Format\\_TURTLE.pdf](https://github.com/smwoodman/swfscAirDAS/blob/master/inst/AirDAS_Format_TURTLE.pdf)

# Value

output of [file.copy](#page-0-0): TRUE if writing of file was successful, and FALSE otherwise

# See Also

<https://smwoodman.github.io/swfscAirDAS/>

#### Examples

```
if (interactive()) {
 airdas_format_pdf(
    "AirDAS_Format_TURTLE.pdf", file.type = "turtle",
    overwrite = FALSE
 )
}
```
<span id="page-19-1"></span><span id="page-19-0"></span>

#### Description

Process AirDAS data (the output of [airdas\\_read](#page-21-1)), including extracting state and condition information for each AirDAS event

# Usage

```
airdas_process(x, ...)
## S3 method for class 'character'
airdas_process(x, ...)
## S3 method for class 'data.frame'
airdas_process(x, ...)
## S3 method for class 'airdas_dfr'
airdas_process(
  x,
  days.gap.part = 0.5/24,
 days.gap.full = 12/24,
 gap.message = FALSE,
  reset.transect = TRUE,
  trans.upper = FALSE,
  ...
)
```
# Arguments

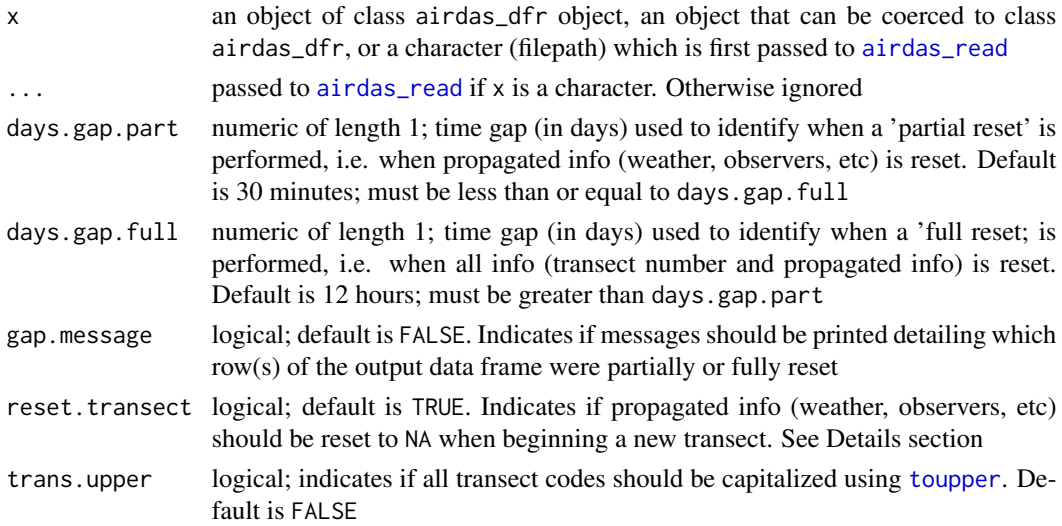

# <span id="page-20-0"></span>airdas\_process 21

#### Details

If x is a character, it is assumed to be a filepath and first passed to  $airdas$  read. This output is then processed.

This function cannot handle concatenated airdas\_dfr objects of multiple file types. In other words, AirDAS data must be processed and then concatenated.

AirDAS data is event-based, meaning most events indicate when a state or weather condition changes. For instance, a 'W' event indicates when one or more weather conditions (such as Beaufort sea state) change, and the weather conditions are the same for subsequent events until the next 'W' event. For each state/condition: a new column is created, the state/condition information is extracted from relevant events, and extracted information is propagated to appropriate subsequent rows (events). Thus, each row in the output data frame contains all pertinent state/condition information for that row.

The following assumptions/decisions are made during processing:

- All '#' events (deleted events) are removed
- 'DateTime', 'Lat', and 'Lon' information are added to '1' events where applicable
- Effort is determined as follows: T/R events turns effort on, and O/E events turn effort off. T/R events themselves will be on effort, while O/E events will be off effort. The 'EffortDot' column is ignored
- 'HKR' values are converted to lower case. "Y" values are considered to be "H" values
- Observer ('ObsL', 'ObsB', 'ObsR', 'Rec') values are converted to lower case
- Viewing condition ('VLI', 'VLO', 'VB', 'VRI', 'VRO') values are converted to lower case
- Missing values are NA rather than -1

Normally, a T event (to indicate starting/resuming a transect) is immediately followed by a VPAW event series, creating a TVPAW event series. The reset.transect argument causes the conditions set in the VPAW event series (Beaufort, viewing conditions, altitude, etc.) to be reset to NA at each T event

# Value

An airdas\_df object, which is also a data frame. It consists of the input data frame, i.e. the output of [airdas\\_read](#page-21-1), with the following columns added:

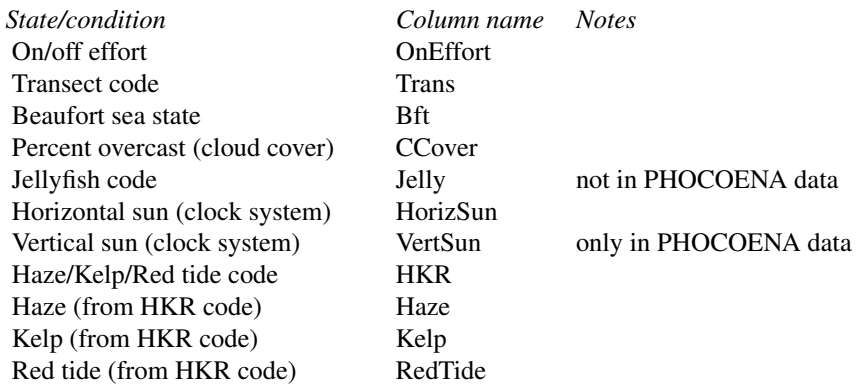

<span id="page-21-0"></span>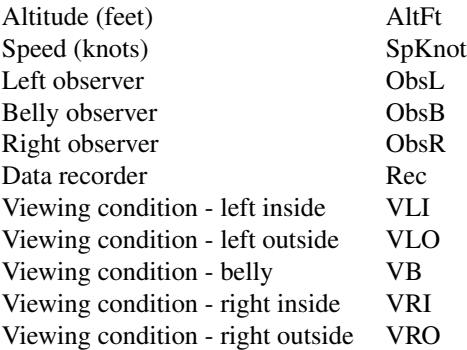

See [airdas\\_format\\_pdf](#page-17-1) for which data columns the condition information is extracted form for each file type. In addition, warnings are printed with line numbers of unexpected event codes

# Examples

```
y <- system.file("airdas_sample.das", package = "swfscAirDAS")
airdas_process(y, trans.upper = FALSE)
y.read <- airdas_read(y)
airdas_process(y.read)
```
<span id="page-21-1"></span>airdas\_read *Read AirDAS file(s)*

### Description

Read one or more fixed-width aerial survey DAS text file(s) generated by TURTLEP, or another AirDAS program, into a data frame, where each line is data for a specific event

# Usage

```
airdas_read(
  file,
  file.type = c("turtle", "caretta", "survey", "phocoena"),
  skip = 0,tz = "UTC",...
\mathcal{E}
```
# <span id="page-22-0"></span>airdas\_segdata 23

# Arguments

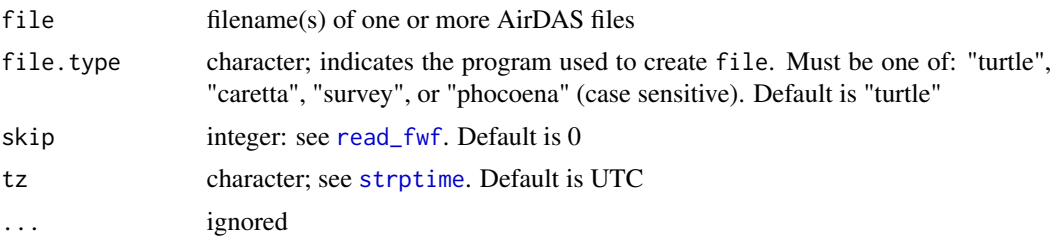

# Details

Reads/parses aerial survey DAS data into columns of a data frame. If file contains multiple filenames, then the individual data frames will be combined using [rbind](#page-0-0)

See [airdas\\_format\\_pdf](#page-17-1) for information about AirDAS format requirements for the specific file types (programs)

#### Value

An airdas\_dfr object, which is also a data frame, with AirDAS data read into columns. The data are read into the data frame as characters, with the following exceptions:

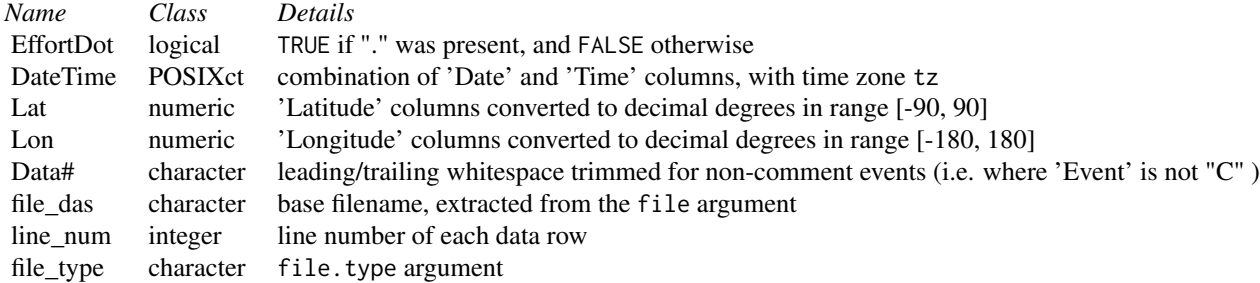

# Examples

```
y <- system.file("airdas_sample.das", package = "swfscAirDAS")
airdas_read(y, file.type = "turtle")
```
<span id="page-22-1"></span>airdas\_segdata *Summarize AirDAS data for a continuous effort section*

# Description

Summarize AirDAS effort data by effort segment, while averaging conditions

#### Usage

```
airdas_segdata(x, ...)
## S3 method for class 'data.frame'
airdas_segdata(x, ...)
## S3 method for class 'airdas_df'
airdas_segdata(
  x,
  conditions,
  segdata.method = c("avg", "maxdist"),seg.lengths,
  section.id,
  ...
)
```
# Arguments

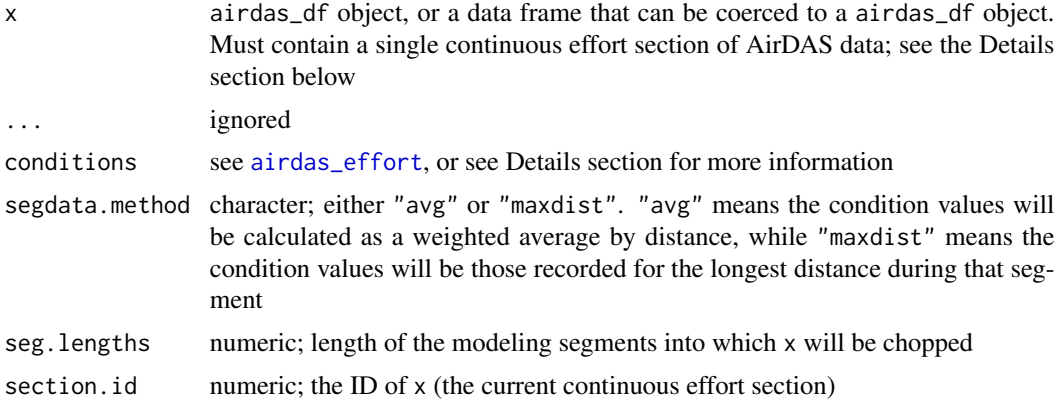

#### Details

WARNING - do not call this function directly! It is exported for documentation purposes, but is intended for internal package use only.

This function was designed to be called by one of the airdas\_chop\_ functions, e.g. [airdas\\_chop\\_equallength](#page-5-1), and thus users should avoid calling it themselves. It loops through the events in x, calculating and storing relevant information for each modeling segment as it goes. Because x is a continuous effort section, it must begin with a "T" or "R" event and end with the corresponding "E" or "O" event.

For each segment, this function reports the segment ID, transect code, the start/end/mid coordinates (lat/lon), start/end/mid date/times (DateTime), segment length, year, month, day, time, observers, and average conditions (which are specified by conditions). The segment ID is designated as section.id \_ index of the modeling segment. Thus, if section.id is 1, then the segment ID for the second segment from  $x$  is " $1_2$ ".

When segdata.method is "avg", the condition values are calculated as a weighted average by distance. The reported value for logical columns (e.g. Haze) is the percentage (in decimals) of the segment in which that condition was TRUE. For character columns, the reported value for each segment

<span id="page-23-0"></span>

#### <span id="page-24-0"></span>airdas\_sight 25

is the unique value(s) present in the segment, with NAs omitted, pasted together via paste $(\ldots,$ collapse =  $"$ ; "). When segdata.method is "maxdist", the reported values are, for each condition, the value recorded for the longest distance during that segment (with NAs omitted).

Transect code, file name, and vent code that started the continuous effort section are also included in the segdata output. These values (excluding NAs) must be consistent across the entire effort section, and thus across all segments in x; a warning is printed if there are any inconsistencies.

[bearing](#page-0-0) and [destination](#page-0-0) are used to calculate the segment start, mid, and end points, with method = "vincenty".

## Value

Data frame with the segdata information described above and in [airdas\\_effort](#page-14-1)

<span id="page-24-1"></span>airdas\_sight *Aerial DAS sightings*

#### **Description**

Extract sighting information from aerial DAS data

#### Usage

```
airdas_sight(x)
## S3 method for class 'data.frame'
airdas_sight(x)
## S3 method for class 'airdas_df'
airdas_sight(x)
```
#### **Arguments**

x airdas\_df object; output from [airdas\\_process](#page-19-1), or a data frame that can be coerced to a airdas\_df object

#### Details

AirDAS events contain specific information in the 'Data#' columns, with the information depending on the event code and file type for that row. This function extracts relevant data for sighting events, and returns a data frame with dedicated columns for each piece of sighting information. It can handle multiple file types in x; for instance, x could be processed PHOCOENA and TURTLE data combined using [rbind](#page-0-0). See [airdas\\_format\\_pdf](#page-17-1) for more information about the expected events and event formats, depending on the file type.

All species codes are converted to lower case using [tolower](#page-0-0).

Abbreviations used in column names include:  $Gs = group size, Sp = species, Mixed = mixed species$ (multi-species) sighting. A 'standard sighting' ('SightStd') is a sighting made by ObsL, ObsB, or ObsR (not the data recorder or pilot). In addition, multi-species group sizes are rounded to the nearest whole number using round(, 0)

# Value

Data frame with 1) the columns from x, excluding the 'Data#' columns, and 2) columns with sighting information extracted from 'Data#' columns as described below. The data frame has one row for each sighting, or one row for each species of each sighting if it is a multi-species (mixed) sighting.

Added sighting information columns:

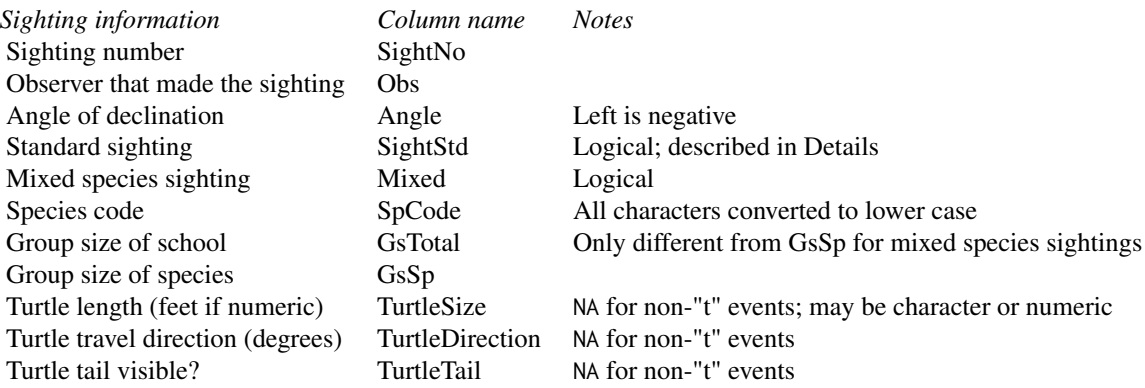

The TurtleSize will be of class character is there is any CARETTA data in x, and of class numeric otherwise.

# Examples

```
y <- system.file("airdas_sample.das", package = "swfscAirDAS")
y.proc <- airdas_process(y)
```
airdas\_sight(y.proc)

<span id="page-25-1"></span>as\_airdas\_df *Coerce object to a airdas\_df object*

### Description

Check if an object is of class [airdas\\_df](#page-11-1), or coerce it if possible.

#### Usage

```
as_airdas_df(x)
## S3 method for class 'airdas_df'
as_airdas_df(x)
## S3 method for class 'data.frame'
as_airdas_df(x)
```
<span id="page-25-0"></span>

# <span id="page-26-0"></span>as\_airdas\_dfr 27

#### Arguments

x An object to be coerced to class airdas\_df

# **Details**

Currently only data frames can be coerced to an object of class [airdas\\_df](#page-11-1). If x does not have column names, classes, and contents as specified in [airdas\\_df](#page-11-1), then the function returns an error message detailing the first column that does not meet the [airdas\\_df](#page-11-1) requirements.

# Value

An object of class [airdas\\_df](#page-11-1)

#### See Also

[airdas\\_df-class](#page-11-2)

<span id="page-26-1"></span>as\_airdas\_dfr *Coerce object to a airdas\_dfr object*

#### Description

Check if an object is of class [airdas\\_dfr](#page-13-1), or coerce it if possible.

# Usage

```
as_airdas_dfr(x)
## S3 method for class 'airdas_dfr'
as_airdas_dfr(x)
## S3 method for class 'data.frame'
```
as\_airdas\_dfr(x)

#### Arguments

x An object to be coerced to class airdas\_dfr

#### Details

Currently only data frames can be coerced to an object of class [airdas\\_dfr](#page-13-1). If x does not have column names and classes as specified in [airdas\\_dfr](#page-13-1), then the function returns an error message detailing the first column that does not meet the [airdas\\_dfr](#page-13-1) requirements.

# Value

An object of class 'airdas\_dfr'

# See Also

[airdas\\_dfr-class](#page-13-2)

#### subsetting *Subsetting objects created using swfscAirDAS*

# Description

Subsetting airdas\_dfr or airdas\_df objects

#### Usage

```
## S3 method for class 'airdas_dfr'
x[i, j, \ldots, drop = TRUE]## S3 replacement method for class 'airdas_dfr'
x$name <- value
## S3 replacement method for class 'airdas_dfr'
x[i, j, ...] <- value
## S3 replacement method for class 'airdas_dfr'
x[[i]] <- value
## S3 method for class 'airdas_df'
x[i, j, ..., drop = TRUE]## S3 replacement method for class 'airdas_df'
x$name <- value
## S3 replacement method for class 'airdas_df'
x[i, j, ...] <- value
```

```
## S3 replacement method for class 'airdas_df'
x[[i]] <- value
```
# Arguments

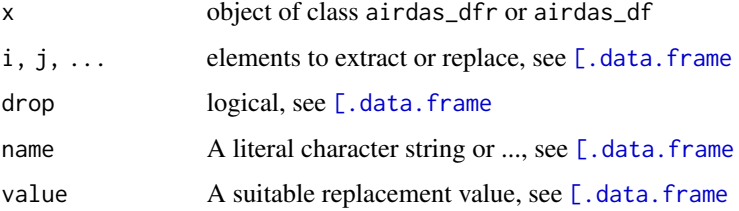

<span id="page-27-0"></span>

#### <span id="page-28-0"></span>subsetting the contract of the contract of the contract of the contract of the contract of the contract of the contract of the contract of the contract of the contract of the contract of the contract of the contract of the

# Details

When subsetting a airdas\_dfr or airdas\_df object, henceforth a airdas\_object, using any of the functions described in [\[.data.frame](#page-0-0), then then the airdas\_class is simply dropped and the object is of class data.frame. This is because of the strict format requirements of airdas\_ objects; it is likely that a subsetted airdas\_ object will not have the format required by subsequent swfscAirDAS functions, and thus it is safest to drop the airdas\_ class. If a data frame is passed to downstream swfscAirDAS functions that require a airdas\_ object, then they will attempt to coerce the object to the necessary airdas\_ class See [as\\_airdas\\_dfr](#page-26-1) and [as\\_airdas\\_df](#page-25-1) for more details.

# Examples

```
y <- system.file("airdas_sample.das", package = "swfscAirDAS")
y.read <- airdas_read(y)
# All return a data frame:
class(y.read[1:10, ])
class(y.read[, 1:10])
y.df \leftarrow y.ready.df[, 1] <- "a"
class(y.df)
y.df <- y.read
y.df$Event <- "a"
class(y.df)
y.df <- y.read
y.df[["Event"]] <- "a"
class(y.df)
```
# <span id="page-29-0"></span>Index

∗ package swfscAirDAS-package, [2](#page-1-0) [.airdas\_df *(*subsetting*)*, [28](#page-27-0) [.airdas\_dfr *(*subsetting*)*, [28](#page-27-0) [.data.frame, *[28,](#page-27-0) [29](#page-28-0)* [<-.airdas\_df *(*subsetting*)*, [28](#page-27-0) [<-.airdas\_dfr *(*subsetting*)*, [28](#page-27-0) [[<-.airdas\_df *(*subsetting*)*, [28](#page-27-0) [[<-.airdas\_dfr *(*subsetting*)*, [28](#page-27-0) \$<-.airdas\_df *(*subsetting*)*, [28](#page-27-0) \$<-.airdas\_dfr *(*subsetting*)*, [28](#page-27-0) airdas\_check, [3](#page-2-0) airdas\_chop\_condition, [4,](#page-3-0) *[16](#page-15-0)* airdas\_chop\_equallength, [6,](#page-5-0) *[8,](#page-7-0) [9](#page-8-0)*, *[16,](#page-15-0) [17](#page-16-0)*, *[24](#page-23-0)* airdas\_chop\_section, [8,](#page-7-0) *[16](#page-15-0)* airdas\_comments, [9](#page-8-0) airdas\_comments\_process, [10](#page-9-0) airdas\_df, *[26,](#page-25-0) [27](#page-26-0)* airdas\_df *(*airdas\_df-class*)*, [12](#page-11-0) airdas\_df-class, [12](#page-11-0) airdas\_dfr, *[27](#page-26-0)* airdas\_dfr *(*airdas\_dfr-class*)*, [14](#page-13-0) airdas\_dfr-class, [14](#page-13-0) airdas\_effort, *[5](#page-4-0)[–8](#page-7-0)*, [15,](#page-14-0) *[18](#page-17-0)*, *[24,](#page-23-0) [25](#page-24-0)* airdas\_effort\_sight, *[17](#page-16-0)*, [17](#page-16-0) airdas\_format\_pdf, *[11](#page-10-0)*, [18,](#page-17-0) *[22,](#page-21-0) [23](#page-22-0)*, *[25](#page-24-0)* airdas\_process, *[13,](#page-12-0) [14](#page-13-0)*, *[16](#page-15-0)*, [20,](#page-19-0) *[25](#page-24-0)* airdas\_read, *[3](#page-2-0)*, *[13,](#page-12-0) [14](#page-13-0)*, *[20,](#page-19-0) [21](#page-20-0)*, [22](#page-21-0) airdas\_segdata, *[5](#page-4-0)*, *[7](#page-6-0)*, [23](#page-22-0) airdas\_sight, *[13](#page-12-0)*, *[16](#page-15-0)[–18](#page-17-0)*, [25](#page-24-0) as\_airdas\_df, *[13,](#page-12-0) [14](#page-13-0)*, [26,](#page-25-0) *[29](#page-28-0)* as\_airdas\_dfr, *[14,](#page-13-0) [15](#page-14-0)*, [27,](#page-26-0) *[29](#page-28-0)*

bearing, *[25](#page-24-0)*

data.frame, *[13,](#page-12-0) [14](#page-13-0)* destination, *[25](#page-24-0)* detectCores, *[16](#page-15-0)* distance, *[16](#page-15-0)*

distance\_greatcircle, *[16](#page-15-0)* file.copy, *[19](#page-18-0)* group\_by, *[9](#page-8-0)* rbind, *[13,](#page-12-0) [14](#page-13-0)*, *[23](#page-22-0)*, *[25](#page-24-0)* read.csv, *[6](#page-5-0)* read\_fwf, *[3](#page-2-0)*, *[23](#page-22-0)* strptime, *[23](#page-22-0)* subsetting, [28](#page-27-0) summarise, *[9](#page-8-0)* swfscAirDAS *(*swfscAirDAS-package*)*, [2](#page-1-0) swfscAirDAS-package, [2](#page-1-0) table, *[3](#page-2-0)*

```
tolower, 25
toupper, 20
```

```
write.csv, 7
```